# **EADP19-001Q&As**

ArcGIS Desktop Professional 19-001

### **Pass Esri EADP19-001 Exam with 100% Guarantee**

Free Download Real Questions & Answers **PDF** and **VCE** file from:

**https://www.leads4pass.com/eadp19-001.html**

100% Passing Guarantee 100% Money Back Assurance

Following Questions and Answers are all new published by Esri Official Exam Center

**C** Instant Download After Purchase

**83 100% Money Back Guarantee** 

365 Days Free Update

**Leads4Pass** 

800,000+ Satisfied Customers

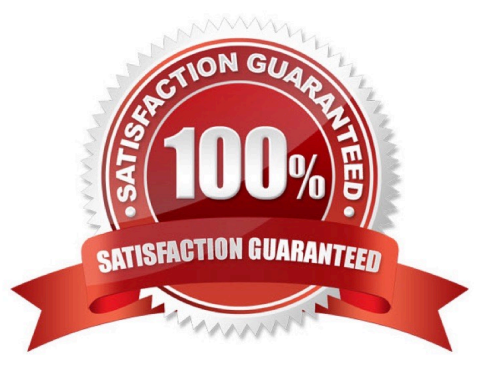

## **Leads4Pass**

#### **QUESTION 1**

An ArcGlS user receives two shapefiles that are defined with the same projection and represent features in the same study area. When they are displayed together in ArcMap. the difference of their locations in coordinate space is so large that they are barely visible when viewed at their full extent.

How can the user determine whether the projections of the shapefiles are correctly defined?

A. by comparing the shapefiles to a correctly projected dataset that has a large enough extent to encompass the study area.

B. by systematically changing the spatial reference of the data frame until the shapefiles correctly align.

C. by using the Spatial Adjustment toolbar to move the shapefiles to the same part of coordinate space.

D. by examining the metadata of both shapefiles to determine the projection processes applied to the data1.

#### Correct Answer: A

#### **QUESTION 2**

An ArcGlS user in a city office has a tool created from a geoprocessing model. The user is planning to share the tool with someone outside their office.

How can the user ensure that others can run the tool without being able to change it?

- A. embed the model in the tool
- B. make the model read-only
- C. set a password for the model
- D. share the tool as a.dll file

Correct Answer: A

#### **QUESTION 3**

Upon opening a model In ModelBuilder. one 01 the tools has a repair icon next to it. How can the model be repaired?

- A. Select and update the problem tool
- B. validate and save the entire model to update the tool
- C. open the model properties and disable the use of relative path names
- D. click the Auto Layout button to update the tool

#### Correct Answer: C

### **Leads4Pass**

#### **QUESTION 4**

An ArcGiS user wants to dynamically generalize a line using the Douglas-Peucker algorithm. Which geometric effect should be used to achieve this?

- A. smooth curve
- B. simplify
- C. add control points
- D. cut curve
- Correct Answer: B

#### **QUESTION 5**

An ArcGIS user needs to create a map of flood zones for an insurance company. The user has a choice of four elevation data sets to perform the analysis.

USGS 30-meter DEM SRTM 90-meter DEM Lidar 5-meter DEM 30-meter DEM derived from stereo imagery

Which type of elevation dataset will create the most accurate flood zones?

- A. USGS 30 meter DEM
- B. SRTM 90 meter DEM
- C. Lidar5-meter DEM
- D. 30-meter DEM derived from stereo imagery

Correct Answer: A

[EADP19-001 VCE Dumps](https://www.leads4pass.com/eadp19-001.html) [EADP19-001 Study Guide](https://www.leads4pass.com/eadp19-001.html) [EADP19-001 Braindumps](https://www.leads4pass.com/eadp19-001.html)